# omtext: Semantic Markup for Mathematical Text Fragments in  $LATEX^*$

Michael Kohlhase FAU Erlangen-Nürnberg <http://kwarc.info/kohlhase>

March 20, 2019

#### Abstract

The omtext package is part of the SIEX collection, a version of TEX/LATEX that allows to markup TEX/LATEX documents semantically without leaving the document format, essentially turning TEX/L<sup>AT</sup>EX into a document format for mathematical knowledge management (MKM).

This package supplies an infrastructure for writing OMDoc text fragments in L<sup>AT</sup>EX.

<sup>∗</sup>Version v1.1 (last revised 2019/03/20)

## Contents

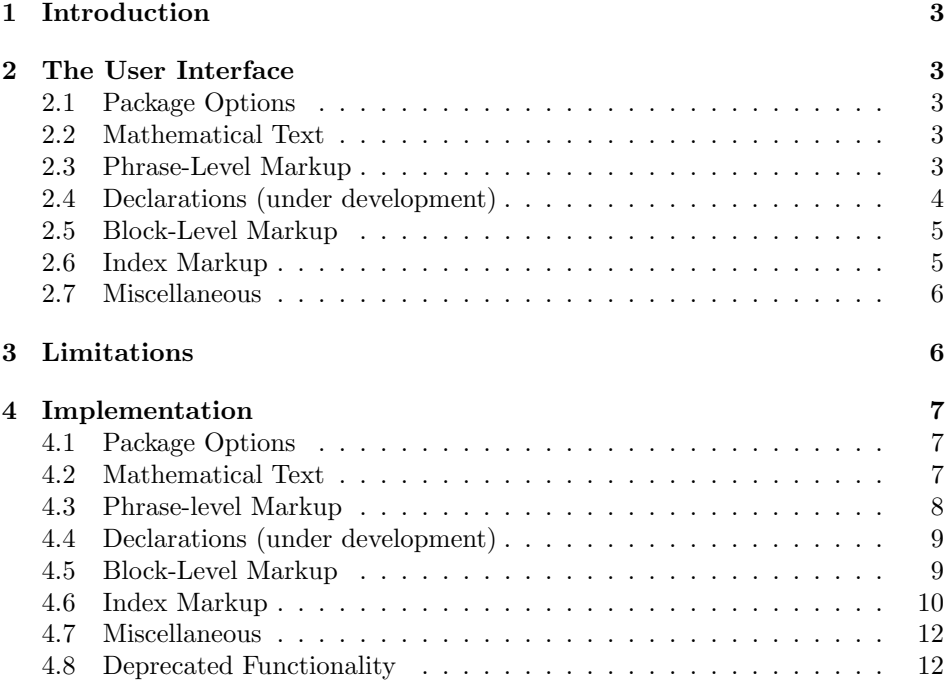

## <span id="page-2-0"></span>1 Introduction

The omtext package supplies macros and environment that allow to mark up mathematical texts in  $\langle \text{FFR} \rangle$ , a version of  $\langle \text{FFR} \rangle$  (ET<sub>E</sub>X that allows to markup  $\langle \text{FFR} \rangle$ ) (ET<sub>E</sub>X documents semantically without leaving the document format, essentially turning TEX/LATEX into a document format for mathematical knowledge management (MKM). The package supports direct translation to the OMDoc format [\[Koh06\]](#page-13-0)

## <span id="page-2-1"></span>2 The User Interface

#### <span id="page-2-2"></span>2.1 Package Options

$$
\tt showmet
$$

The omtext package takes a single option: showmeta. If this is set, then the metadata keys are shown (see [\[Koh18a\]](#page-13-1) for details and customization options).

#### <span id="page-2-3"></span>2.2 Mathematical Text

omtext The omtext environment is used for any text fragment that has a contribution to a text that needs to be marked up. It can have a title, which can be specified via the title= title key. Often it is also helpful to annotate the type key. The standard relations type= from rhetorical structure theory abstract, introduction, conclusion, thesis, comment, antithesis, elaboration, motivation, evidence, transition, note, annote are recommended as values. Note that some of them are unary relations for= like introduction, which calls for a target. In this case, a target using the for key should be specified. The transition relation is special in that it is binary (a "transition between two statements"), so additionally, a source should be specified from= using the from key.

Note that the values of the title and type keys are often displayed in the text. display= This can be turned off by setting the display key to the value flow. Sometimes we want to specify that a text is a continuation of another, this can be done by continues= giving the identifier of this in the continues key.

Finally, there is a set of keys that pertain to the mathematical formulae in functions= the text. The functions key allows to specify a list of identifiers that are to be theory= interpreted as functions in the generate content markup. The theory specifies a EdN:1 module (see [\[KGA18a\]](#page-13-2)) that is to be pre-loaded in this one<sup>1</sup> Finally, verbalizes verbalizes an equipment formal statement (see [Koh18b]) that this text verbalizes an specifies a (more) formal statement (see [\[Koh18b\]](#page-13-3)) that this text verbalizes or EdN:2 paraphrases.<sup>2</sup>

#### <span id="page-2-4"></span>2.3 Phrase-Level Markup

\phrase The phrase macro allows to mark up phrases with semantic information. It takes verbalizes= an optional KeyVal argument with the keys verbalizes and type as above and type= style, class, index that are disregarded in the L<sup>AT</sup>FX, but copied into the gen-

class  ${}^{2}$ EDNOTE: MK:specify the form of the reference.

index

style  $1$ EDNOTE: this is not implemented yet.

erated content markup.

 $\langle$  We use the  $\frac{\langle \rho \rangle}{\langle \rho \rangle}$  for marking up phrases that serve as natural  $\langle$  language examples and  $\n\frac{\langle phrase \rangle}{\langle phrase \rangle}$  for counter-examples (utterances that are not acceptable for some reason). In natural language examples, we sometimes use "co-reference markers" to specify the resolution of anaphora and the like. We \coreft use the \coreft{ $\{phrase\}$ }  $\{mark\}$  to mark up the "target" of a co-reference and  $\degree$  analogously  $\degree$  corefs for coreference source – e.g. for an anaphoric reference. The usage is the following:

```
\nlex{If \coreft{a farmer}1 owns \coreft{a donkey}2,
         \corefs{he}2 beats \corefs{it}2.}
```
is formatted to

If a farmer<sup>1</sup> owns a donkey<sup>2</sup>, he<sub>2</sub> beats it<sub>2</sub>.

\sinlinequote The sinlinequote macro allows to mark up quotes inline and attribute them. The quote itself is given as the argument, possibly preceded by the a specification of the source in a an optional argument. For instance, we would quote Hamlet with

```
\sinlinequote[Hamlet, \cite{Shak:1603:Hamlet}]{To be or not to be}
```
which would appear as "To be or not to be" Hamlet, (Shakespeare 1603) in the text. The style in which inline quotations appear in the text can be adapted \@sinlinequote by specializing the macros \@sinlinequote — for quotations without source and \@@sinlinequote \@@sinlinequote — for quotations with source.

#### <span id="page-3-0"></span>2.4 Declarations (under development)

Declarations are special phrases that carry a lot of meaning in mathematics: they introduce and further specify the indentifiers available in formulae. They are \vdec marked up via the \vdec macro. Inside a declaration we can use the \vids macro \vids to mark up the variable names and \vrest to mark up the restrictions. In the \vrest simplest case we have a single variable as in ". . . for all u", which we mark up as.

```
... for all \ved{vids[u]}_{\$u$}\}.
```
A more complex example has multiple identifiers embedded in a restriction, as in "Let  $x, y, z \in \mathbb{R}$ , such that  $x + 2y = z$ , then ...", which we mark up as

```
Let \ved{x,y,z}{\veecond$\minset{x,y,z}\Reals$},
   such that \vrest{$x+2y=z$}}, then \ldots''
```
 ${}^{6}$ EDNOTE: document strucdec and impdec

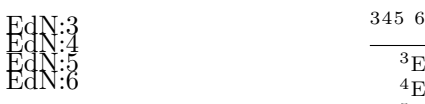

 ${}^{3}$ EDNOTE: explain and make better examples

 ${}^{4}$ EDNOTE: talk with Frederic about this see what other examples there are.

 $5$ EDNOTE: how do we identify the variables in complex restriction patterns. maybe with LMXref, which we should reinstate for this.

#### <span id="page-4-0"></span>2.5 Block-Level Markup

sblockquote The sblockquote environment is the big brother of the \sinlinequote macro. It also takes an optional argument to specify the source. Here the four internal \begin@sblockquote macros \begin@sblockquote to \end@@sblockquote are used for styling and can \end@@sblockquote be adapted by package integrators. Here a quote of Hamlet would marked up as

> \begin{sblockquote}[Hamlet, \cite{Shak:1603:Hamlet}]\obeylines To be, or not to be: that is the question: Whether 'tis nobler in the mind to suffer \end{sblockquote}

and would render as

To be, or not to be: that is the question: Whether 'tis nobler in the mind to suffer

Hamlet, (Shakespeare 1603)

\lec The \lec macro takes one argument and sets it as a comment at the end of the line, making sure that if the content is too long it is pushed into a new line. We use it internally for placing the of source of the sblockquote environment above. The \@@lec actual appearance of the line end comment is determined by the \@@lec macro, which can be customized in the document class.

#### <span id="page-4-1"></span>2.6 Index Markup

The omtext package provides some extensions for the well-known indexing macros of LATEX. The main reason for introducing these macros is that index markup in OMDoc wraps the indexed terms rather than just marking the spot for cross-referencing. Furthermore the index commands only indexes words unless noindex thenoindex option is set in the \usepackage. The omtext package and class EdN:7 make the usual **\index** macro undefined<sup>7</sup>.

> \indi The \indi macro renders a word and marks it for the index. Sometimes, we want to index a slightly different form of the word, e.g. for non-standard plurals: while \indi{word}s works fine, we cannot use this for the word "datum", which \aindi has the plural "data". For this we have the macro \aindi, which takes another argument for the displayed text, allowing us to use \aindi{data}{datum}, which prints "data" but puts "datum" into the index.

> The second set of macros adds an infrastructure for multi-word compounds. Take for instance the compound "OMDoc document", which we usually want to \indii add into the index under "OMDoc" and "document". \indii{OMDoc}{document} is a variant of \indi that will do just this. Again, we have a version that prints a variant: This is useful for situations like this the one in Figure [1:](#page-5-2)

\indiii Analogously, there are variants for tree/four-word compounds: \indiii, \aindiii \aindiii, \indiv, and \indiv. For instance for "wonderful OMDoc document". \indiv \atwin{wonderful}{OMdoc}{document} will make the necessary index entries un-

\aindiv \indiii

 $7E$ DNOTE: implement this and issue the respective error message

<span id="page-5-2"></span>We call group \aindii{Abelian}{Abelian}{group}, iff \ldots

will result in the following

We call group Abelian, iff ...

and put "Abelian Group" into the index.

Example 1: Index markup

der "wonderful" and "document".

\Indi\* Finally, there are variants \Indi, \Indii, \Indiii, and \Indiv that print the capitalized version of the word complex, and \indis, \indiis, \indiiis, \Indi\* and \indivs that add a plurals, and ultimately \Indis, \Indiis, \indiiis, and \Indivs that print the capitalized version of the plural.

All index macros take an optional first keyword argument: If the loadmodules key is given, we import the module we are in, otherwise all the currently imported modules. We do not have to require the module files, since the index is a the end of the document. If the at key is given, then we use that for sorting in the index.

#### <span id="page-5-0"></span>2.7 Miscellaneous

We supply some text-level shortcuts for mathematical formulations, for instance  $\hat{=}$  for "this corresponds to" or  $\sim$  for "therefore". They are semantic in the sense that they are used as special words – not part of formulae, even though they look like mathematical symbols. The following table gives the full set.

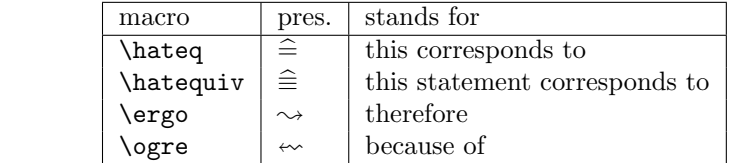

\hateq \hatequiv \ergo \ogre

## <span id="page-5-1"></span>3 Limitations

In this section we document known limitations. If you want to help alleviate them, please feel free to contact the package author. Some of them are currently discussed in the STEX GitHub repository [\[sTeX\]](#page-13-4).

1. none reported yet

## <span id="page-6-0"></span>4 Implementation

#### <span id="page-6-1"></span>4.1 Package Options

We declare some switches which will modify the behavior according to the package options. Generally, an option xxx will just set the appropriate switches to true EdN:8  $[otherwise they stay false).$ <sup>8</sup>

```
1 (*package)
```
- \newif\if@omtext@mh@\@omtext@mh@false
- \DeclareOption{mh}{\@omtext@mh@true
- \PassOptionsToPackage{\CurrentOption}{modules}}
- \newif\ifindex\indextrue
- \DeclareOption{noindex}{\indexfalse}
- \DeclareOption\*{\PassOptionsToPackage{\CurrentOption}{modules}}
- \ProcessOptions
- \ifindex\makeindex\fi
- \if@omtext@mh@\RequirePackage{omtext-mh}\fi
- \RequirePackage{xspace}
- \RequirePackage{modules}
- \RequirePackage{comment}
- \RequirePackage{mdframed}
- \RequirePackage{latexsym}

#### <span id="page-6-2"></span>4.2 Mathematical Text

We define the actions that are undertaken, when the keys are encountered. The first set just records metadata; this is very simple via the \addmetakey infrastructure [\[Koh18a\]](#page-13-1). Note that we allow math in the title field, so we do not declare it to be Semiverbatim (indeed not at all, which allows it by default).

```
16 \srefaddidkey{omtext}
17 \addmetakey[]{omtext}{functions}
18 \addmetakey*{omtext}{display}
19 \addmetakey{omtext}{for}
20 \addmetakey{omtext}{from}
21 \addmetakey{omtext}{type}
22 \addmetakey*{omtext}{title}
23 \addmetakey*{omtext}{start}
24 \addmetakey{omtext}{theory}
25 \addmetakey{omtext}{continues}
26 \addmetakey{omtext}{verbalizes}
27 \addmetakey{omtext}{subject}
```
The next keys handle module loading (see [\[KGA18b\]](#page-13-5)).

% \ednote{MK: need to implement these in LaTeXML, I wonder whether there is a general

% mechanism like numberit.}\ednote{MK: this needs to be rethought in the light of

% |\usemodule|. It is probably obsolete. Is this used? Is this documented?}

```
31 \define@key{omtext}{require}{\requiremodules{#1}{sms}}
```
<sup>8</sup>EDNOTE: need an implementation for LATEXML

\define@key{omtext}{module}{\message{module: #1}\importmodule{#1}\def\omtext@theory{#1}}

\st@flow We define this macro, so that we can test whether the display key has the value flow

\def\st@flow{flow}

We define a switch that allows us to see whether we are inside an omtext environment or a statement. It will be used to give better error messages for inline statements.

\newif\if@in@omtext\@in@omtextfalse

omtext The omtext environment is different, it does not have a keyword that marks it. Instead, it can have a title, which is used in a similar way. We redefine the \lec macro so the trailing \par does not get into the way.

```
35 \def\omtext@pre@skip{\smallskip}
36 \def\omtext@post@skip{}
37 \providecommand{\stDMemph}[1]{\textbf{#1}}
38 \newenvironment{omtext}[1][]{\@in@omtexttrue%
39 \bgroup\metasetkeys{omtext}{#1}\sref@label@id{this paragraph}%
40 \def\lec##1{\@lec{##1}}%
41 \ifx\omtext@display\st@flow\else\omtext@pre@skip\par\noindent%
42 \ifx\omtext@title\@empty%
43 \ifx\omtext@start\@empty\else\stDMemph{\omtext@start}\xspace\fi%
44 \else\stDMemph{\omtext@title}:\xspace%
45 \ifx\omtext@start\@empty\else\omtext@start\xspace\fi%
46 \fi% omtext@title empty
47 \fi% omtext@display=flow
48 \ignorespaces}
49 {\egroup\omtext@post@skip\@in@omtextfalse}
```
#### <span id="page-7-0"></span>4.3 Phrase-level Markup

\phrase For the moment, we do disregard the most of the keys

```
50 \srefaddidkey{phrase}
```

```
51 \addmetakey{phrase}{style}
```

```
52 \addmetakey{phrase}{class}
```

```
53 \addmetakey{phrase}{index}
```

```
54 \addmetakey{phrase}{verbalizes}
```

```
55 \addmetakey{phrase}{type}
```

```
56 \addmetakey{phrase}{only}
```

```
57 \newcommand\phrase[2][]{\metasetkeys{phrase}{#1}%
```

```
58 \ifx\prhase@only\@empty\only<\phrase@only>{#2}\else #2\fi}
```
#### \coref\*

```
59 \providecommand\textsubscript[1]{\ensuremath{_{#1}}}
```

```
60 \newcommand\corefs[2]{#1\textsubscript{#2}}
```
\newcommand\coreft[2]{#1\textsuperscript{#2}}

\n\*lex

```
62 \newcommand\nlex[1]{\green{\sl{#1}}}
63 \newcommand\nlcex[1]{*\green{\sl{#1}}}
```
sinlinequote

```
64 \def\@sinlinequote#1{''{\sl{#1}}''}
65 \def\@@sinlinequote#1#2{\@sinlinequote{#2}~#1}
66 \newcommand\sinlinequote[2][]
67 {\def\@opt{#1}\ifx\@opt\@empty\@sinlinequote{#2}\else\@@sinlinequote\@opt{#2}\fi}
```
#### <span id="page-8-0"></span>4.4 Declarations (under development)

The declaration macros are still under development (i.e. the macros) are still under development and may change at any time. Currently they are completely empty.

 \newcommand\vdec[2][]{#2} \newcommand\vrest[2][]{#2} \newcommand\vcond[2][]{#2}

```
EdN:9 \langlestrucdec
                        71 \newcommand\strucdec[2][]{#2}
EdN:10 \infty \infty 10
```
\newcommand\impdec[2][]{#2}

### <span id="page-8-1"></span>4.5 Block-Level Markup

#### sblockquote

\def\begin@sblockquote{\begin{quote}\sl}

- \def\end@sblockquote{\end{quote}}
- \def\begin@@sblockquote#1{\begin@sblockquote}
- \def\end@@sblockquote#1{\def\@@lec##1{\textrm{##1}}\@lec{#1}\end@sblockquote}
- \newenvironment{sblockquote}[1][]
	- {\def\@opt{#1}\ifx\@opt\@empty\begin@sblockquote\else\begin@@sblockquote\@opt\fi}
	- {\ifx\@opt\@empty\end@sblockquote\else\end@@sblockquote\@opt\fi}

#### sboxquote

```
80 \newenvironment{sboxquote}[1][]
```

```
81 {\def\@@src{#1}\begin{mdframed}[leftmargin=.5cm,rightmargin=.5cm]}
```

```
82 {\@lec{\textrm\@@src}\end{mdframed}}
```
The line end comment macro makes sure that it will not be forced on the next line unless necessary.

EDNOTE: document above

EDNOTE: document above

\lec The actual appearance of the line end comment is determined by the \@@lec macro, which can be customized in the document class. The basic one here is provided so that it is not missing.

```
83 \providecommand{\@@lec}[1]{(#1)}
84 \def\@{e@{}strut\hfil\strut\null\nobreak\hfil\@{e@{}t1}\}85 \def\lec#1{\@lec{#1}\par}
```
\my\*graphics We set up a special treatment for including graphics to respect the intended OM-Doc document structure. The main work is done in the transformation stylesheet though.

```
86 \newcommand\mygraphics[2][]{\includegraphics[#1]{#2}}
```

```
87 \newcommand\mycgraphics[2][]{\begin{center}\mygraphics[#1]{#2}\end{center}}
```

```
88 \newcommand\mybgraphics[2][]{\fbox{\mygraphics[#1]{#2}}}
```

```
89 \newcommand\mycbgraphics[2][]{\begin{center}\fbox{\mygraphics[#1]{#2}}\end{center}}
```
#### <span id="page-9-0"></span>4.6 Index Markup

```
\omdoc@index* these are the main internal indexing commands – dividing them into four macros
               is awful, but I did not get list processing running. It makes sure that the mod-
               ules necessary for interpreting the math in the index entries are loaded. If the
               loadmodules key is given, we import the module we are in otherwise all the cur-
               rently imported modules. We do not have to require the module files, since the
               index is a the end of the document. If the at key is given, then we use that for
               sorting in the index.
```

```
90 \addmetakey{omdoc@index}{at}
91 \addmetakey[false]{omdoc@index}{loadmodules}[true]
92 \newcommand\omdoc@indexi[2][]{\ifindex%
93 \metasetkeys{omdoc@index}{#1}%
94 \@bsphack\begingroup\@sanitize%
95 \protected@write\@indexfile{}{\string\indexentry%
96 {\ifx\omdoc@index@at\@empty\else\omdoc@index@at @\fi%
97 \ifx\omdoc@index@loadmodules\@true%
98 \string\withusedmodules{\@ifundefined{mod@id}\used@modules\mod@id}{#2}%
99 \else #2\fi% loadmodules
100 }{\thepage}}%
101 \endgroup\@esphack\fi}%ifindex
102 \newcommand\omdoc@indexii[3][]{\ifindex%
103 \metasetkeys{omdoc@index}{#1}%
104 \@bsphack\begingroup\@sanitize%
105 \protected@write\@indexfile{}{\string\indexentry%
106 {\ifx\omdoc@index@at\@empty\else\omdoc@index@at @\fi%
107 \ifx\omdoc@index@loadmodules\@true%
108 \string\withusedmodules{\@ifundefined{mod@id}\used@modules\mod@id}{#2}!%
109 \string\withusedmodules{\@ifundefined{mod@id}\used@modules\mod@id}{#3}%
110 \else #2!#3\fi% loadmodules
111 }{\thepage}}%
112 \endgroup\@esphack\fi}%ifindex
113 \newcommand\omdoc@indexiii[4][]{\ifindex%
```

```
114 \metasetkeys{omdoc@index}{#1}%
115 \@bsphack\begingroup\@sanitize%
116 \protected@write\@indexfile{}{\string\indexentry%
117 {\ifx\omdoc@index@at\@empty\else\omdoc@index@at @\fi%
118 \ifx\omdoc@index@loadmodules\@true%
119 \string\withusedmodules{\@ifundefined{mod@id}\used@modules\mod@id}{#2}!%
120 \string\withusedmodules{\@ifundefined{mod@id}\used@modules\mod@id}{#3}!%
121 \string\withusedmodules{\@ifundefined{mod@id}\used@modules\mod@id}{#4}%
122 \else #2!#3!#4\fi% loadmodules
123 }{\thepage}}%
124 \endgroup\@esphack\fi}%ifindex
125 \newcommand\omdoc@indexiv[5][]{\ifindex%
126 \metasetkeys{omdoc@index}{#1}%
127 \@bsphack\begingroup\@sanitize%
128 \protected@write\@indexfile{}{\string\indexentry%
129 {\ifx\omdoc@index@at\@empty\else\omdoc@index@at @\fi%
130 \ifx\omdoc@index@loadmodules\@true%
131 \string\withusedmodules{\@ifundefined{mod@id}\used@modules\mod@id}{#2}!%
132 \string\withusedmodules{\@ifundefined{mod@id}\used@modules\mod@id}{#3}!%
133 \string\withusedmodules{\@ifundefined{mod@id}\used@modules\mod@id}{#4}%
134 \string\withusedmodules{\@ifundefined{mod@id}\used@modules\mod@id}{#5}%
135 \else #2!#3!#4!#5\fi% loadmodules
136 }{\thepage}}%
137 \endgroup\@esphack\fi}%ifindex
```
Now, we make two interface macros that make use of this:

#### \\*indi\*

```
138 \newcommand\aindi[3][]{{#2}\omdoc@indexi[#1]{#3}}
139 \newcommand\indi[2][]{{#2}\omdoc@indexi[#1]{#2}}
140 \newcommand\indis[2][]{{#2}\omdoc@indexi[#1]{#2s}}
141 \newcommand\Indi[2][]{{\captitalize{#2}}\omdoc@indexi[#1]{#2}}
142 \newcommand\Indis[2][]{{\capitalize{#2}}\omdoc@indexi[#1]{#2s}}
143
144 \newcommand\@indii[3][]{\omdoc@indexii[#1]{#2}{#3}\omdoc@indexii[#1]{#3}{#2}}
145 \newcommand\aindii[4][]{#2\@indii[#1]{#3}{#4}}
146 \newcommand\indii[3][]{{#2 #3}\@indii[#1]{#2}{#3}}
147 \newcommand\indiis[3][]{{#2 #3s}\@indii[#1]{#2}{#3}}
148 \newcommand\Indii[3][]{{\captitalize{#2 #3}}\@indii[#1]{#2}{#3}}
149 \newcommand\Indiis[3][]{{\capitalize{#2 #3}}\@indii[#1]{#2}{#3}}
150
151 \newcommand\@indiii[4][]{\omdoc@indexiii[#1]{#2}{#3}{#4}\omdoc@indexii[#1]{#3}{#2 (#4)}}
152 \newcommand\aindiii[5][]{{#2}\@indiii[#1]{#3}{#4}{#5}}
153 \newcommand\indiii[4][]{{#2 #3 #4}\@indiii[#1]{#2}{#3}{#4}}
154 \newcommand\indiiis[4][]{{#2 #3 #4s}\@indiii[#1]{#2}{#3}{#4}}
155 \newcommand\Indiii[4][]{\captitalize{#2 #3 #4}\@indiii[#1]{#2}{#3}{#4}}
156 \newcommand\Indiiis[4][]{\capitalize{#2 #3 #4s}\@indiii[#1]{#2}{#3}{#4}}
157
158 \newcommand\@indiv[5][]{\omdoc@indexiv[#1]{#2}{#3}{#4}{#5}}
159 \newcommand\aindiv[6][]{#2\@indiv[#1]{#3}{#4}{#5}{#6}}
```

```
160 \newcommand\indiv[5][]{{#2 #3 #4 #5}\@indiv[#1]{#2}{#3}{#4}{#5}}
161 \newcommand\indivs[5][]{{#2 #3 #4 #5s}\@indiv[#1]{#2}{#3}{#4}{#5}}
```
\newcommand\Indiv[5][]{\capitalize{#2 #3 #4 #5s}\@indiv[#1]{#2}{#3}{#4}{#5}}

```
163 \newcommand\Indivs[5][]{\capitalize{#2 #3 #4 #5s}\@indiv[#1]{#2}{#3}{#4}{#5}}
```
#### <span id="page-11-0"></span>4.7 Miscellaneous

Some shortcuts that use math symbols but are not mathematical at all; in particular, they should not be translated by L<sup>AT</sup>EXML.

```
164 \newcommand\hateq{\ensuremath{\widehat=}\xspace}
```

```
165 \newcommand\hatequiv{\ensuremath{\widehat\equiv}\xspace}
```

```
166 \@ifundefined{ergo}%
```

```
167 {\newcommand\ergo{\ensuremath{\leadsto}\xspace}}%
```

```
168 {\renewcommand\ergo{\ensuremath{\leadsto}\xspace}}%
```

```
169 \newcommand{\reflect@squig}[2]{\reflectbox{$\m@th#1\rightsquigarrow$}}%
```

```
170 \newcommand\ogre{\ensuremath{\mathrel{\mathpalette\reflect@squig\relax}}\xspace}%
```

```
171 \newcommand\notergo{\ensuremath{\not\leadsto}}
```

```
172 \newcommand\notogre{\ensuremath{\not\mathrel{\mathpalette\reflect@squig\relax}}\xspace}%
```
### <span id="page-11-1"></span>4.8 Deprecated Functionality

In this section we centralize old interfaces that are only partially supported any more.

#### \\*def\*

- \newcommand\indextoo[2][]{\indi[#1]{#2}%
- \PackageWarning{omtext}{\protect\indextoo\space is deprecated, use \protect\indi\space instead}}
- \newcommand\indexalt[2][]{\aindi[#1]{#2}%
- 176 \PackageWarning{omtext}{\protect\indextoo\space is deprecated, use \protect\aindi\space instead
- 177 \newcommand\twintoo[3][]{\indii[#1]{#2}{#3}%
- 178 \PackageWarning{omtext}{\protect\twintoo\space is deprecated, use \protect\indii\space instead}
- 179 \newcommand\twinalt[3][]{\aindii[#1]{#2}{#3}%
- \PackageWarning{omtext}{\protect\twinalt\space is deprecated, use \protect\aindii\space instead}}
- 181 \newcommand\atwintoo[4][]{\indiii[#1]{#2}{#3}{#4}%

```
182 \PackageWarning{omtext}{\protect\atwintoo\space is deprecated, use \protect\indiii\space instead}}
```

```
183 \newcommand\atwinalt[4][]{\aindii[#1]{#2}{#3}{#4}%
```
 \PackageWarning{omtext}{\protect\atwinalt\space is deprecated, use \protect\aindiii\space instead}} 185  $\langle$ /package $\rangle$ 

## Index

Numbers written in italic refer to the page where the corresponding entry is described; numbers underlined refer to the code line of the definition; numbers in roman refer to the code lines where the entry is used.

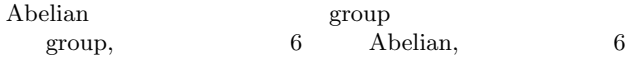

## Change History

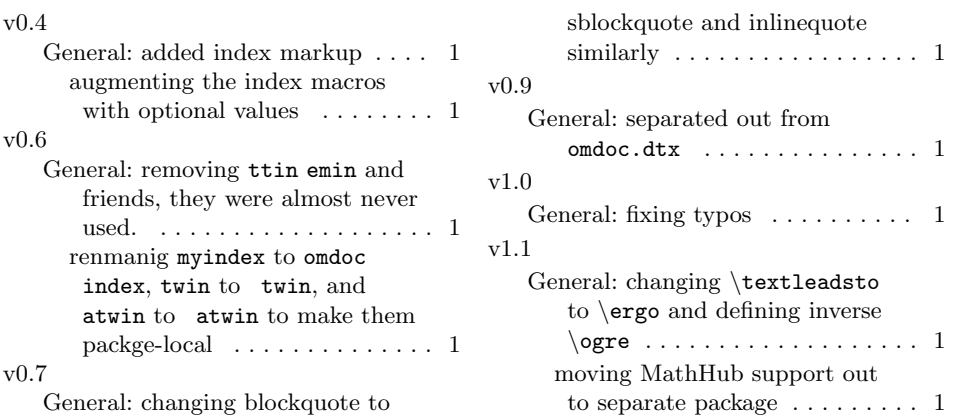

## References

- <span id="page-13-2"></span>[KGA18a] Michael Kohlhase, Deyan Ginev, and Rares Ambrus. modules.sty: Semantic Macros and Module Scoping in sTeX. Tech. rep. 2018. URL: [https : / / github . com / KWARC / sTeX / raw / master / sty / modules /](https://github.com/KWARC/sTeX/raw/master/sty/modules/modules.pdf) [modules.pdf](https://github.com/KWARC/sTeX/raw/master/sty/modules/modules.pdf).
- <span id="page-13-5"></span>[KGA18b] Michael Kohlhase, Deyan Ginev, and Rares Ambrus. modules.sty: Semantic Macros and Module Scoping in sTeX. Tech. rep. Comprehensive TEX Archive Network (CTAN), 2018. URL: http://www. [ctan.org/get/macros/latex/contrib/stex/modules/modules.](http://www.ctan.org/get/macros/latex/contrib/stex/modules/modules.pdf) [pdf](http://www.ctan.org/get/macros/latex/contrib/stex/modules/modules.pdf).
- [KGA18c] Michael Kohlhase, Deyan Ginev, and Rares Ambrus. modules.sty: Semantic Macros and Module Scoping in sTeX. Self-documenting LATEX package. 2018.
- <span id="page-13-0"></span>[Koh06] Michael Kohlhase. *OMDoc – An open markup format for mathemati*cal documents [Version 1.2]. LNAI 4180. Springer Verlag, Aug. 2006. url: <http://omdoc.org/pubs/omdoc1.2.pdf>.
- <span id="page-13-1"></span>[Koh18a] Michael Kohlhase. metakeys.sty: A generic framework for extensible Metadata in IATEX. Tech. rep. Comprehensive TEX Archive Network (CTAN), 2018. url: [http : / / mirror . ctan . org / macros / latex /](http://mirror.ctan.org/macros/latex/contrib/stex/sty/metakeys/metakeys.pdf) [contrib/stex/sty/metakeys/metakeys.pdf](http://mirror.ctan.org/macros/latex/contrib/stex/sty/metakeys/metakeys.pdf).
- <span id="page-13-3"></span>[Koh18b] Michael Kohlhase. statements.sty: Structural Markup for Mathematical Statements. Tech. rep. 2018. URL: https://github.com/ [KWARC/sTeX/raw/master/sty/statements/statements.pdf](https://github.com/KWARC/sTeX/raw/master/sty/statements/statements.pdf).
- <span id="page-13-4"></span>[sTeX] KWARC/sTeX. URL: <https://github.com/KWARC/sTeX> (visited on  $05/15/2015$ .